# REPOSITORIUM

… y su API

Carlos Gajardo Maureira

Viernes 24 de agosto

# ¿QUÉ ES REPOSITORIUM?

#### Repositorium

- Base de datos colaborativa
- Control de calidad
- Incentivo para aportar

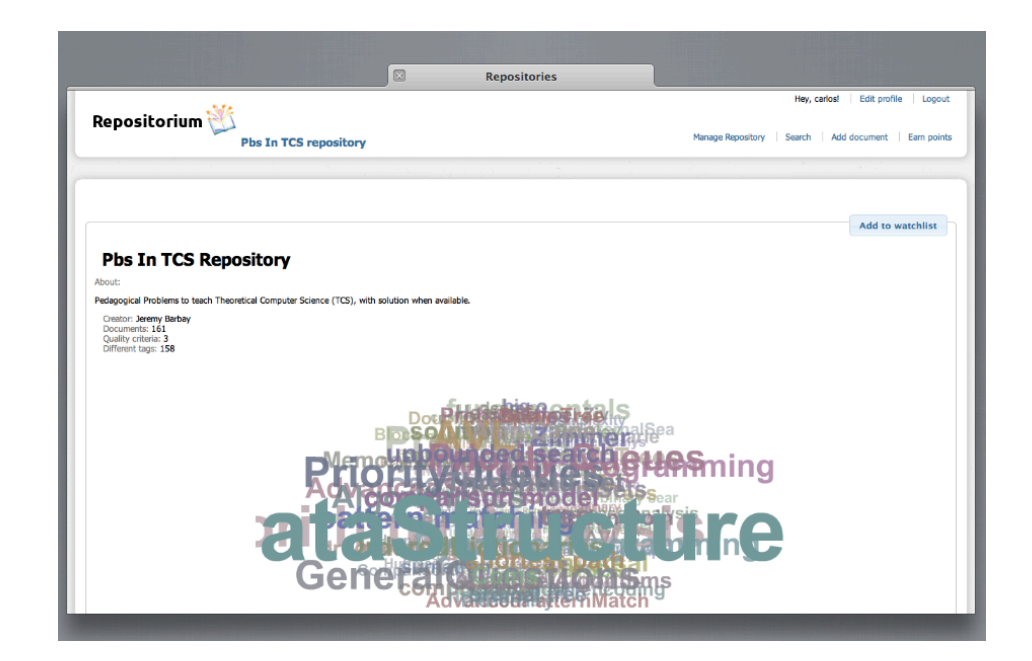

#### Repositorium

Control de calidad

- En cada repositorio se definen (al menos un) criterio.
- Un criterio corresponde a una pregunta y dos alternativas.

#### Participación

- Para descargar material los usuarios deberán gastar puntos.
- Los puntos se obtienen aportando nuevos documentos o controlando la calidad de los existentes.

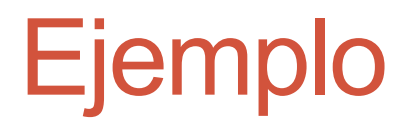

#### www.repositorium.cl

# UNA **API** ¿PARA QUÉ?

### ¿Para qué?

- Para disponibilizar la información contenida en Repositorium a otras aplicaciones.
- Orientado al desarrollo en equipos móviles.
- Para que nuevas (creativas y geniales) ideas tengan una plataforma base.

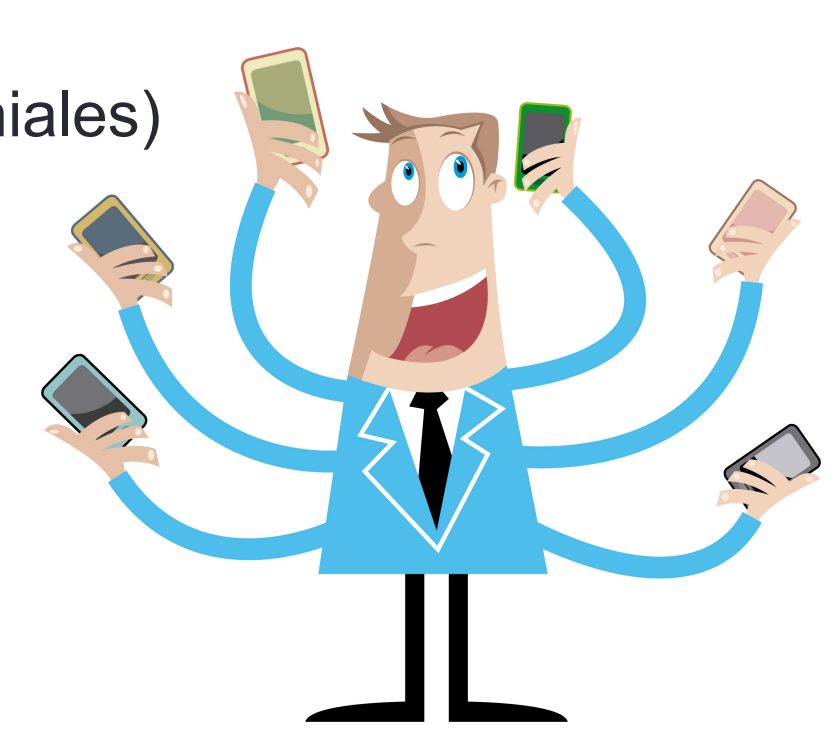

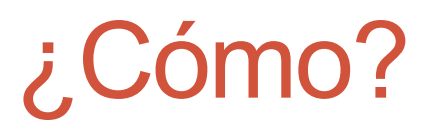

- La comunicación se realiza mediante llamadas HTTP
- Las respuestas están codificadas en JSON

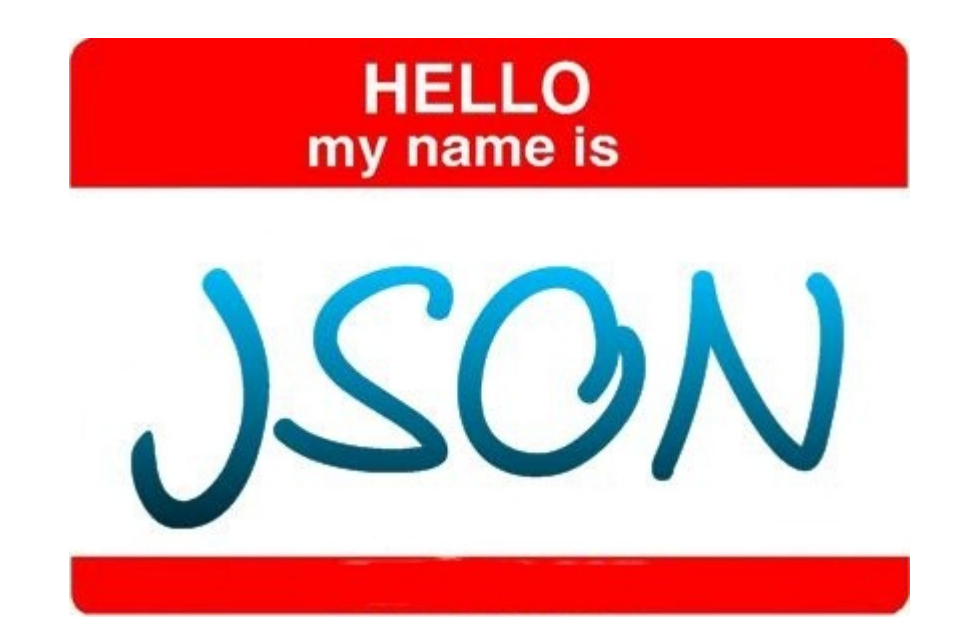

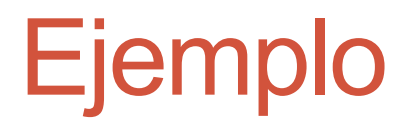

### Preguntas

### UN *TEMPLATE*

#### 1 imagen = 1.000 palabras 30fps x 58s = 1.740.000 palabras

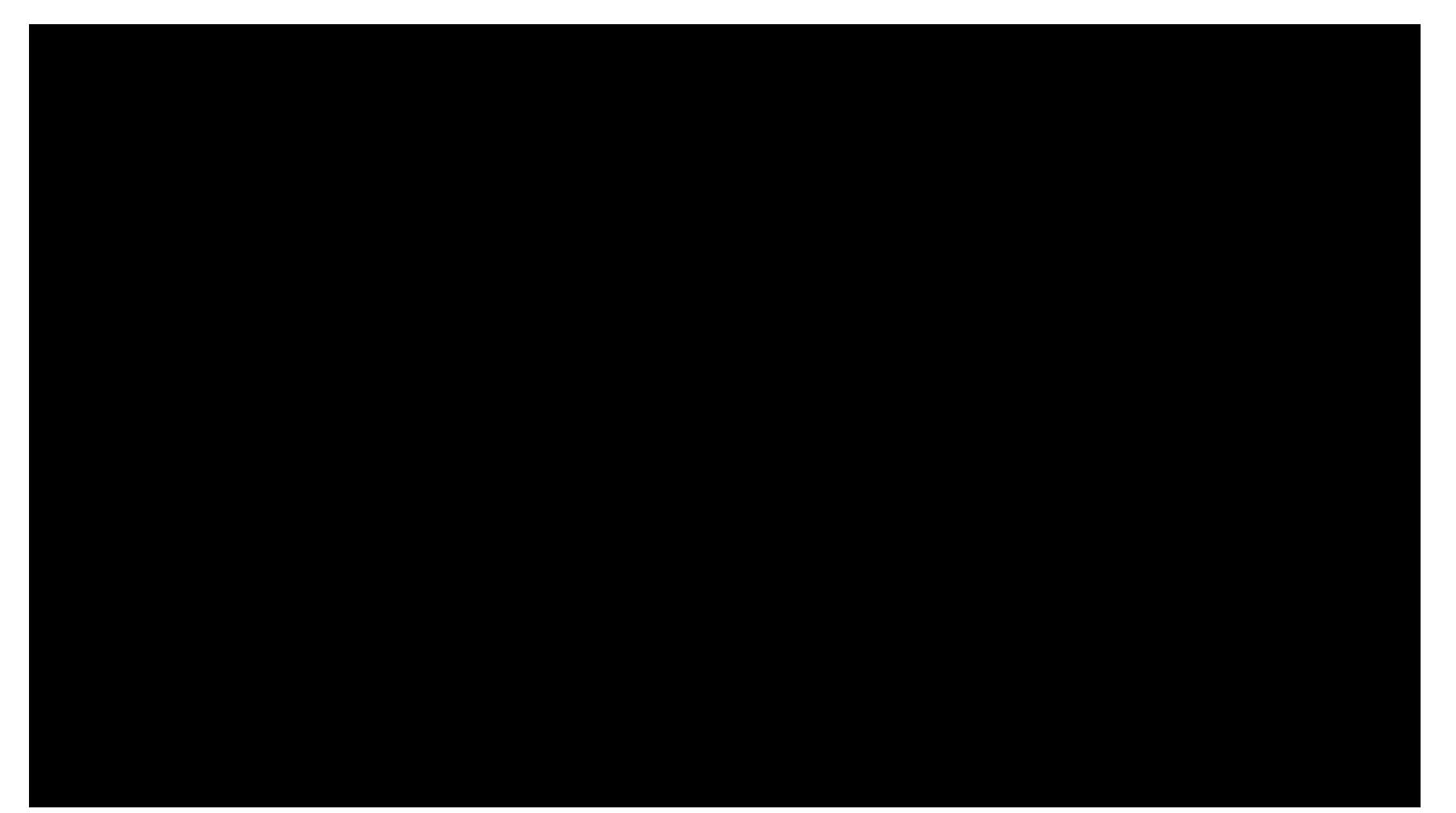

### Una idea… simple

#### github.com/cgajardo/Template

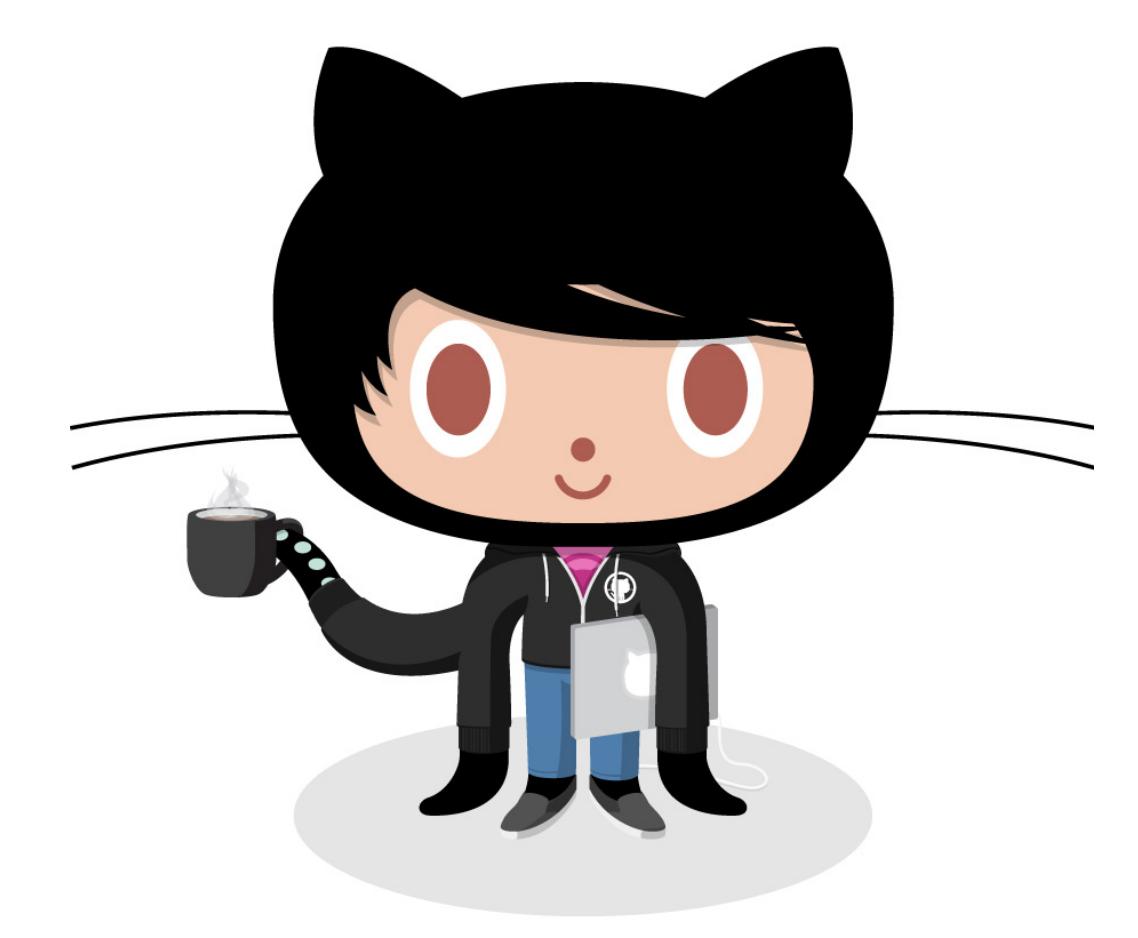

#### **Snippets**

• **Importante!** Creación del contexto para manejar cookies

public static BasicHttpContext mHttpContext;

mHttpContext = new BasicHttpContext();

CookieStore mCookieStore = new BasicCookieStore();

mHttpContext.setAttribute( ClientContext.COOKIE STORE, mCookieStore);

#### **Snippets**

```
HttpClient httpclient = 
     new DefaultHttpClient();
HttpResponse response = null;
```

```
String url = String.format("http://
www.repositorium.cl/api/v1.0/repositories/
22/search:%s",query.trim());
```

```
HttpGet httpget = new HttpGet(url); 
response = httpclient.execute(httpget, 
MainActivity.mHttpContext);
```
## **CONTACTO**

### cgajardo@litmon.com

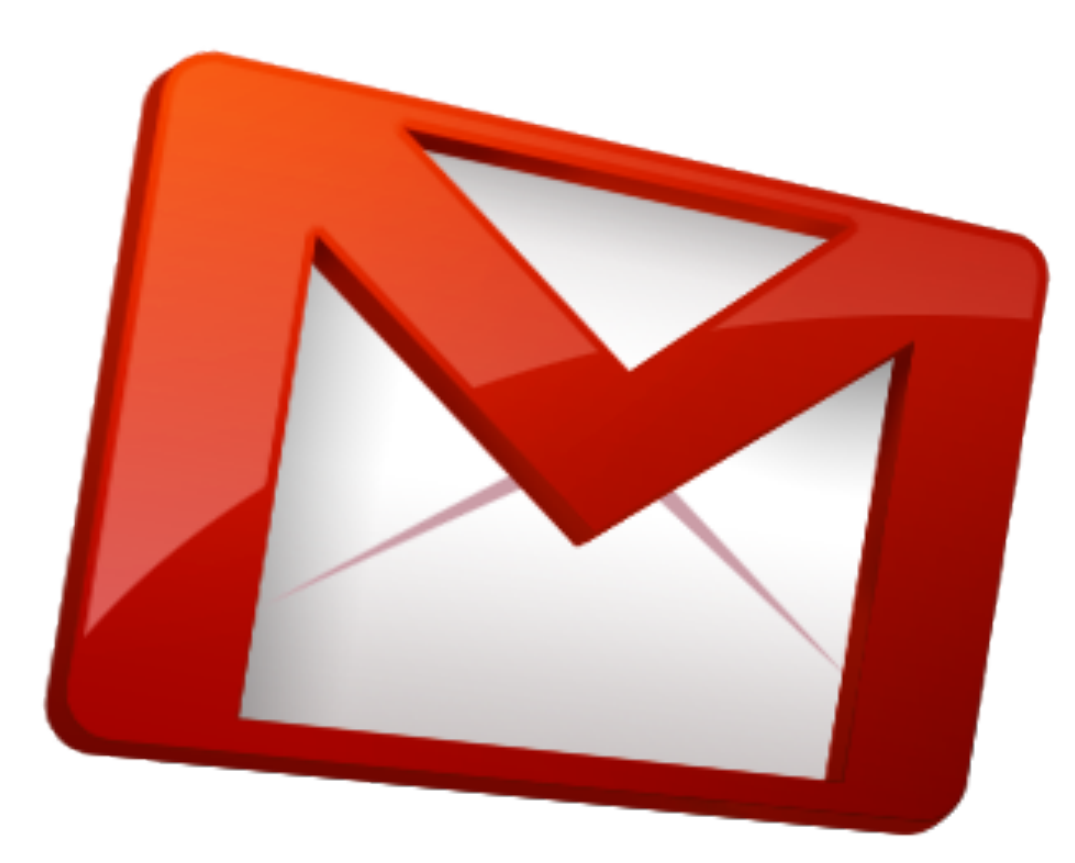

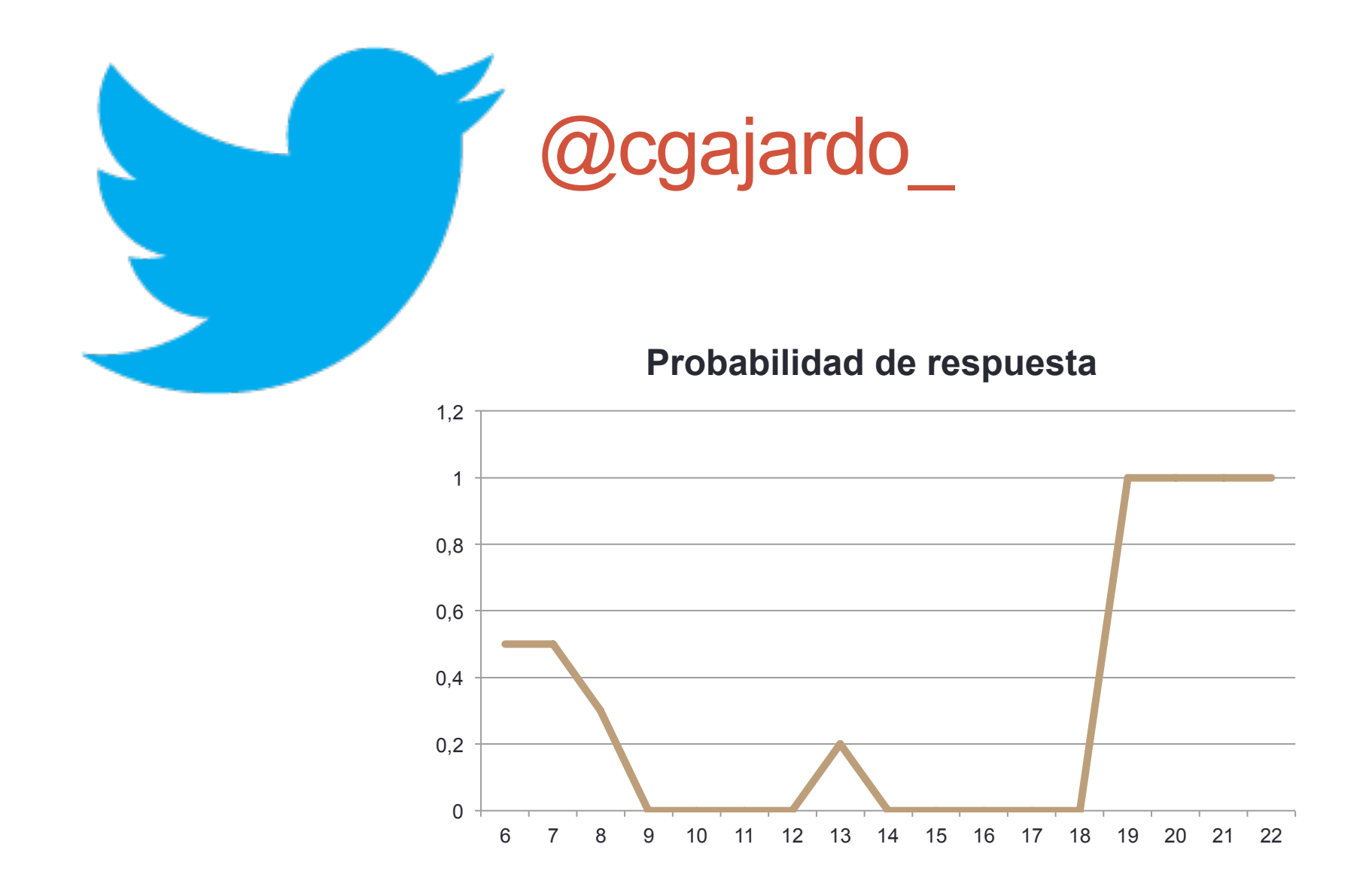

## REFERENCIAS

#### **Referencias**

• Repositorium: http://www.repositorium.cl

- Documentación API: http://cgajardo.github.com/repositorium-api/
- Template: https://github.com/cgajardo/Template
- Definición JSON: http://www.json.org

## FIN :D